# МИНИСТЕРСТВО НАУКИ И ВЫСШЕГО ОБРАЗОВАНИЯ РОССИЙСКОЙ ФЕДЕРАЦИИ Федеральное государственное автономное образовательное учреждение высшего образования «НАЦИОНАЛЬНЫЙ ИССЛЕДОВАТЕЛЬСКИЙ ТОМСКИЙ ПОЛИТЕХНИЧЕСКИЙ УНИВЕРСИТЕТ»

**УТВЕРЖДАЮ** Директор Инженерной школы новых производственных технологий Яковлев А.Н.  $09$ 2020 г. « OY»V

# РАБОЧАЯ ПРОГРАММА ДИСЦИПЛИНЫ **ПРИЕМ 2020 г.** ФОРМА ОБУЧЕНИЯ ОЧНАЯ

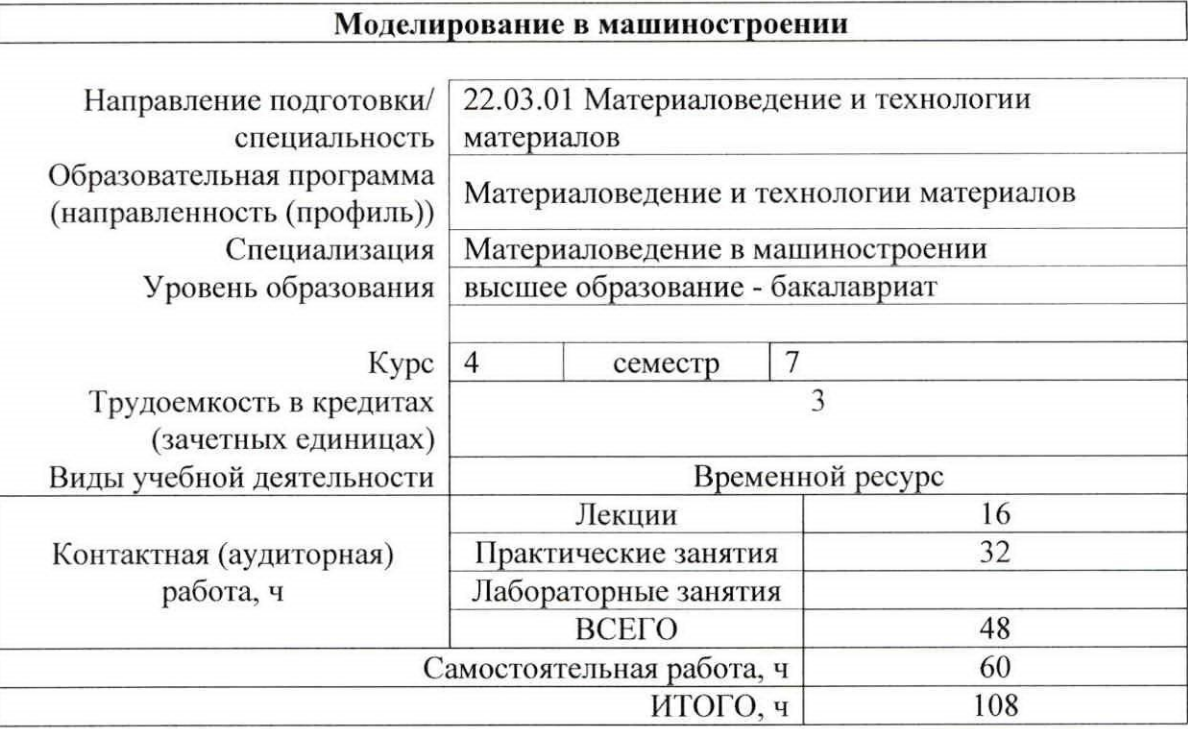

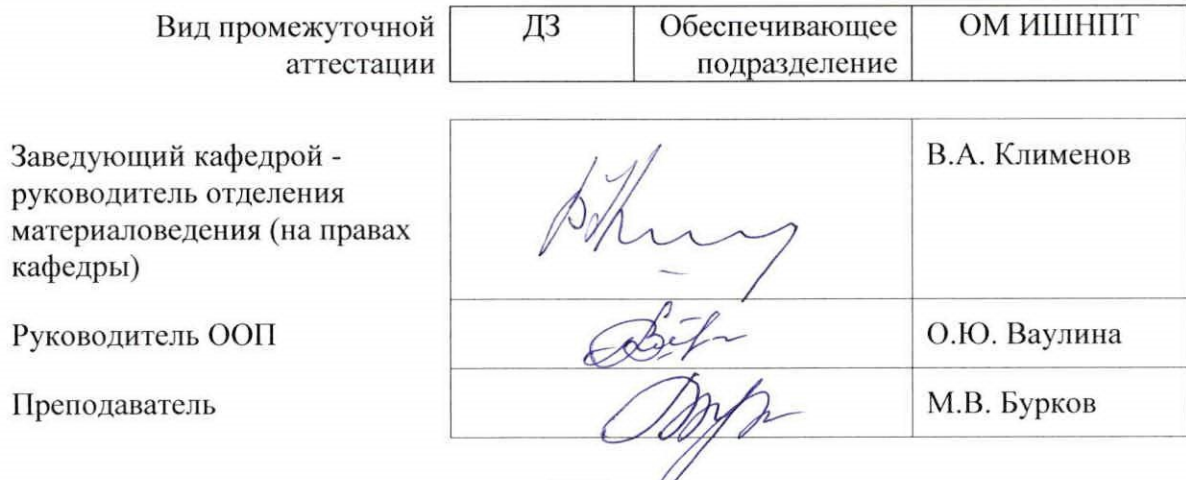

2020 г.  $\vee$ 

# 1. Цели освоения дисциплины

Целями освоения дисциплины является формирование у обучающихся определенного ООП (п. 5 Общей характеристики ООП) состава компетенций для подготовки к профессиональной деятельности.

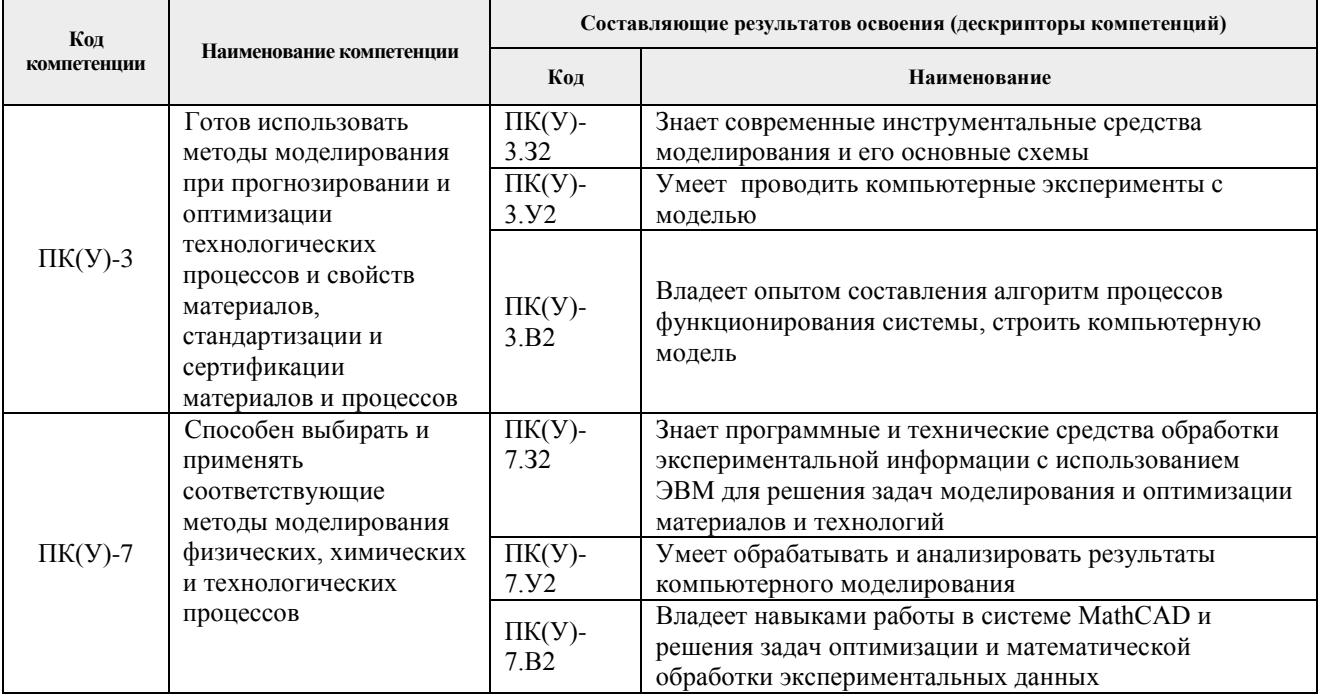

# 2. Место дисциплины в структуре ООП

Дисциплина относится к вариативной части Блока 1 учебного плана образовательной программы.

#### 3. Планируемые результаты обучения по дисциплине

После успешного освоения дисциплины будут сформированы результаты обучения:

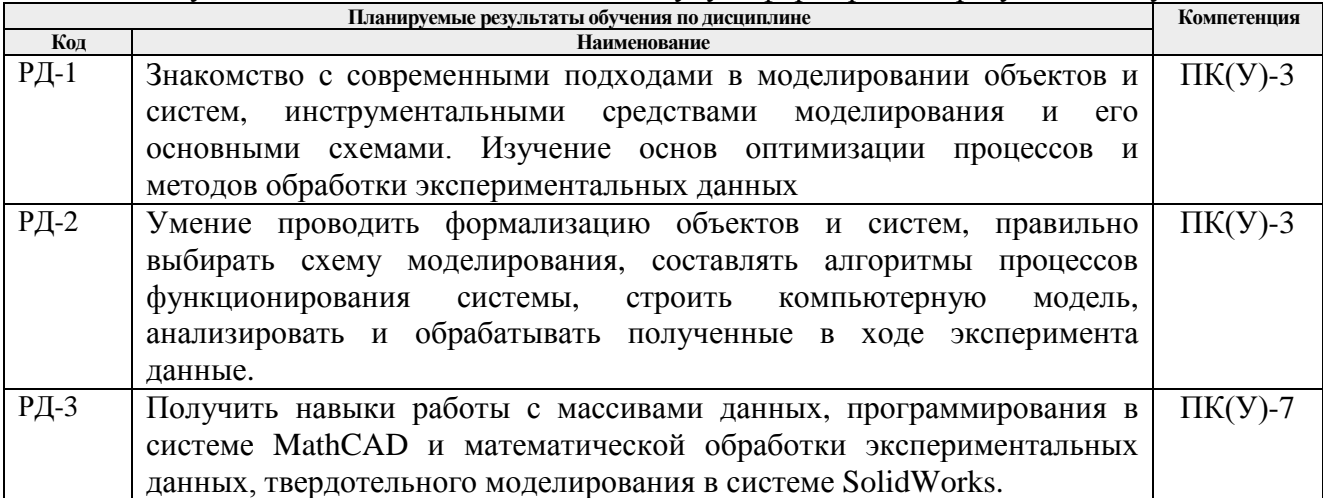

Оценочные мероприятия текущего контроля и промежуточной аттестации представлены в календарном рейтинг-плане дисциплины.

# **4. Структура и содержание дисциплины**

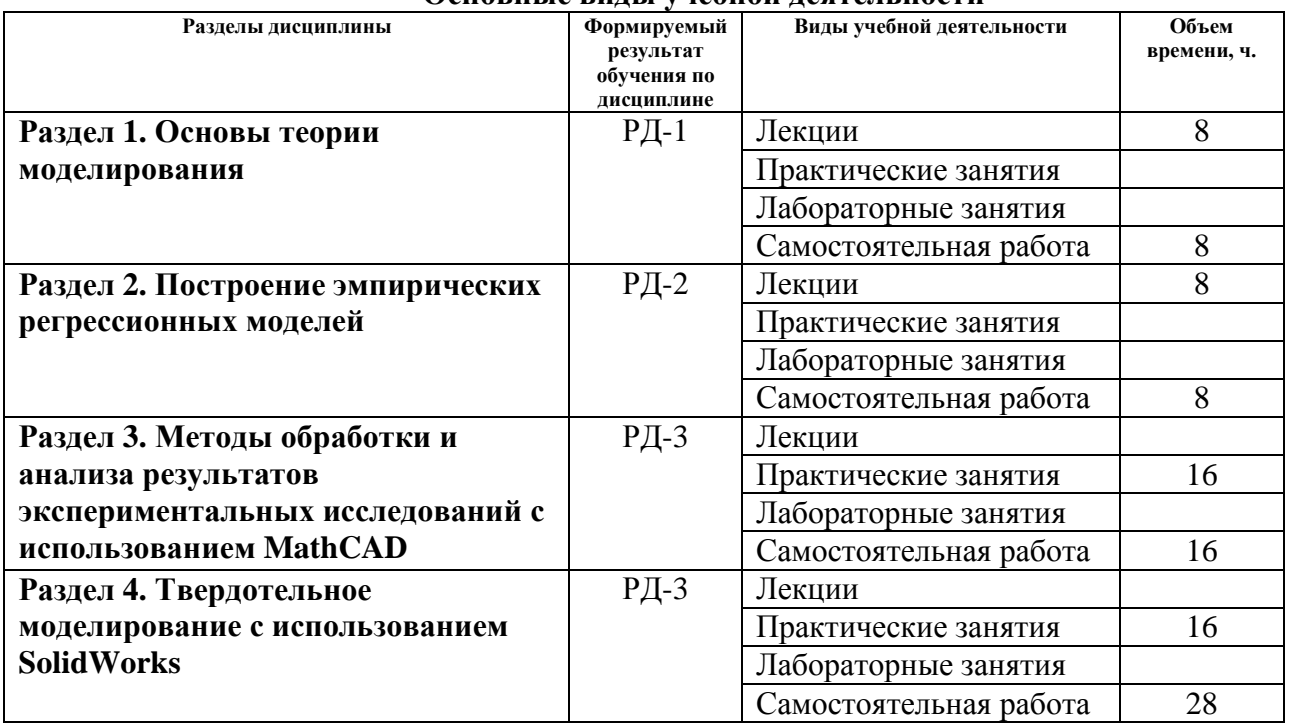

#### **Основные виды учебной деятельности**

Содержание разделов дисциплины:

#### **Раздел 1.** *Основы теории моделирования*

*В разделе будут изучены основные проблемы, решаемые исследователями и инженерами при моделировании различных технических систем.* 

# **Темы лекций:**

- 1. Модели. Моделирование
- 2. Математическое моделирование
- 3. Алгоритм построения модели

#### **Раздел 2.** *Построение эмпирических регрессионных моделей*

*В данном разделе будут рассмотрены различные схемы моделирования и этапы построения математических моделей: формулирования проблемы, установление объекта исследования, анализа априорной информации и выбора входных и выходных факторов, построения модели и проверки адекватности и оценки пригодности*

#### **Темы лекций:**

- 1. Планирование и проведение эксперимента
- 2. Регрессионные модели с одной входной переменной
- 3. Интерпретация и оптимизация регрессионных моделей

**Раздел 3.** *Методы обработки и анализа результатов экспериментальных исследований с использованием MathCAD*

*В данном разделе будут рассмотрены методы обработки и анализа результатов исследований. Будет проведен регрессионный анализ экспериментальных данных. Также будет выполнено несколько практических работ по оформлению результатов.*

### **Темы практических занятий:**

- 1. Практическая работа с MathCAD №1. Построение графиков из рядов данных.
- 2. Практическая работа с MathCAD №2. Построение графиков функций.

3. Практическая работа с MathCAD №3. Построение комбинированных графиков. Сглаживание.

4. Практическая работа с MathCAD №4. Построение поверхностей.

# **Раздел 4.** *Твердотельное моделирование с использованием SolidWorks*

*Раздел посвящен ознакомлению с современными системами CAD моделирования. В данном разделе будут выполнены 2 практические задачи построения моделей деталей.*

#### **Темы практических занятий:**

1. Практическая работа с SolidWorks №1. Проектирование твердотельной модели детали вращения

2. Практическая работа с SolidWorks №2. Проектирование твердотельной модели кронштейна

3. Практическая работа с SolidWorks №3. Создание сборки.

# **5. Организация самостоятельной работы студентов**

Самостоятельная работа студентов при изучении дисциплины (модуля) предусмотрена в следующих видах и формах:

- − Работа с лекционным материалом, поиск и обзор литературы и электронных источников информации по индивидуально заданной проблеме курса;
- − Изучение тем, вынесенных на самостоятельную проработку;
- − Выполнение домашних заданий, расчетно-графических работ и домашних контрольных работ;
- − Подготовка к лабораторным работам, к практическим и семинарским занятиям;
- − Выполнение курсовой работы или проекта, работа над междисциплинарным проектом;
- − Подготовка к оценивающим мероприятиям;

# **6. Учебно-методическое и информационное обеспечение дисциплины**

# **6.1. Учебно-методическое обеспечение Основная литература**

- 1. Зиновьев, Д.В. Основы моделирования в SolidWorks [Электронный ресурс] / Д.В. Зиновьев; под редакцией М.И. Азанова. — Москва: ДМК Пресс, 2017. — 240 с. — ISBN 978-5-97060-556-1. — Схема доступа: https://e.lanbook.com/book/97361
- 2. Алямовский, А.А. SolidWorks Simulation. Инженерный анализ для профессионалов: задачи, методы, рекомендации [Электронный ресурс]/ А. А. Алямовский. — Москва: ДМК Пресс, 2015. — 562 с. — ISBN 978-5-97060-140-2. — Схема доступа: https://e.lanbook.com/book/69953
- 3. Филипьев, Н.А. Математические методы моделирования физических процессов: компьютерная поддержка физического эксперимента: учебно-методическое пособие [Электронный ресурс] / Н.А. Филипьев. — Москва: МИСИС, 2013. — 49 с. — ISBN 978-5-87623-697-5. — Схема доступа: https://e.lanbook.com/book/116587

#### **Дополнительная литература**

1. Тарасик, В.П. Математическое моделирование технических систем: учебник [Электронный ресурс]/ В. П. Тарасик. — Минск: Новое знание, 2013. — 584 с. — ISBN 978-985-475-539-7. — Схема доступа: https://e.lanbook.com/book/4324

# **6.2. Информационное и программное обеспечение**

Internet-ресурсы (в т.ч. в среде LMS MOODLE и др. образовательные и библиотечные ресурсы):

Профессиональные базы данных и информационно-справочные системы доступны по ссылке https://www.lib.tpu.ru/html/irs-and-pdb

Лицензионное программное обеспечение (в соответствии с **Перечнем лицензионного программного обеспечения ТПУ)**:

7-Zip; ownCloud Desktop Client; Adobe Acrobat Reader DC; Adobe Flash Player; AkelPad; Ansys 2020; Ascon KOMPAS-3D 18 Education Concurrent MCAD ECAD; Cisco Webex Meetings; Dassault Systemes SOLIDWORKS 2020 Education; Document Foundation LibreOffice; Google Chrome; Microsoft Office 2007 Standard Russian Academic; Mozilla Firefox ESR; Oracle VirtualBox; Tracker Software PDF-XChange Viewer; WinDjView; Zoom Zoom

#### **7. Особые требования к материально-техническому обеспечению дисциплины**

В учебном процессе используется следующее лабораторное оборудование для практических и лабораторных занятий:

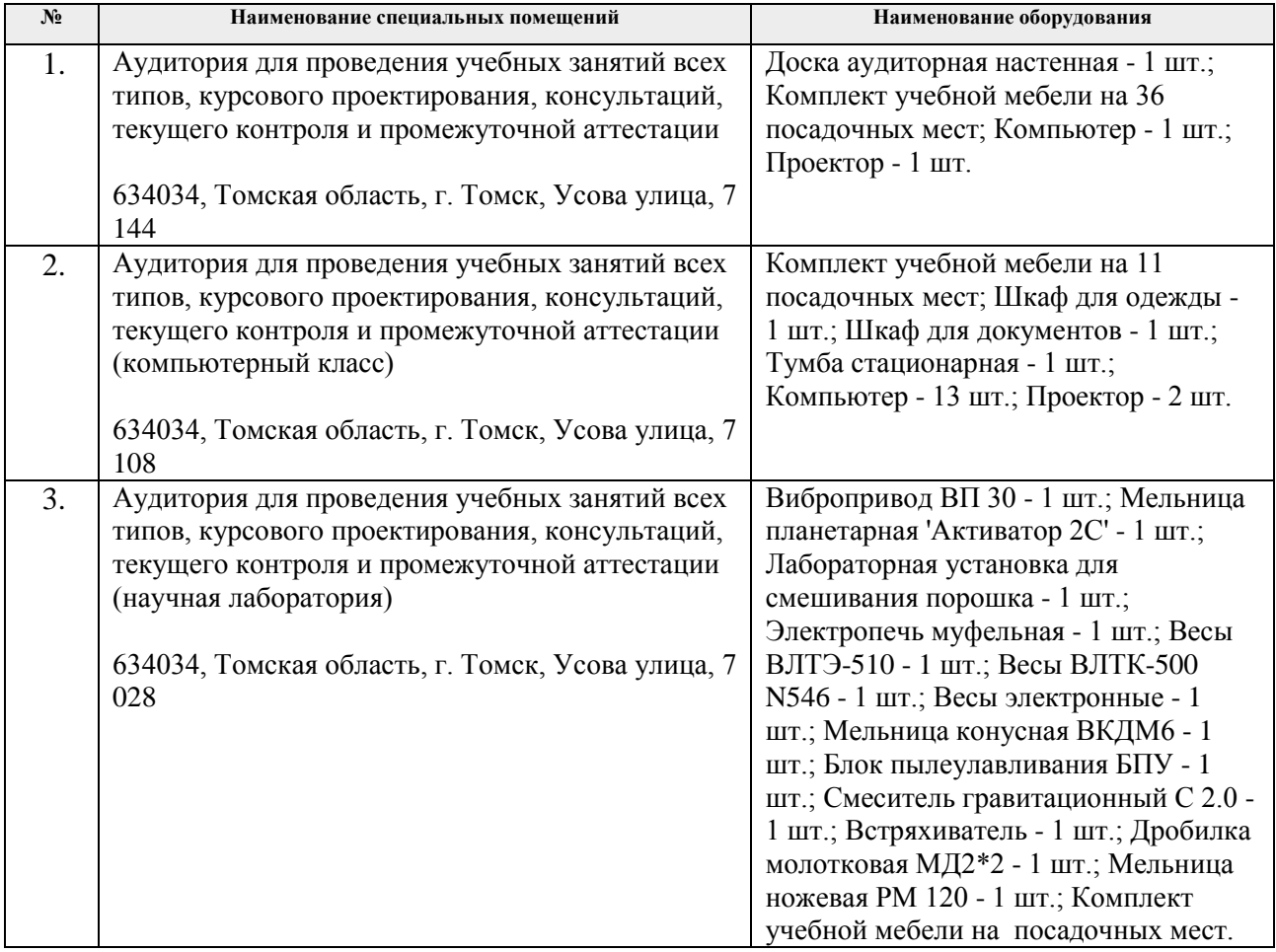

Рабочая программа составлена на основе Общей характеристики образовательной программы по направлению 22.03.01 Материаловедение и технологии материалов, специализация «Материаловедение в машиностроении» (приема 2020 г., очная форма обучения).

Разработчик:

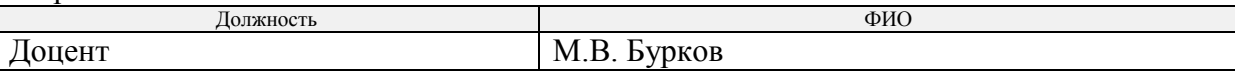

Программа одобрена на заседании выпускающего Отделения материаловедения Инженерной школы новых производственных технологий (протокол №36/1 от 01.09.2020).

Заведующий кафедрой - руководитель отделения материаловедения (на правах кафедры),

отделения материаловедения (на правах кафедры),<br>д.т.н., профессор / В.А. Клименов /